### **ɍȾɄ 681.3;377.4**

Кільченко Алла Віленівна, науковий співробітник відділу електронних інформаційних ресурсів і мережних технологій Інституту інформаційних технологій і засобів навчання Національної академії педагогічних наук України, allavk2004@mail.ru

# КОНЦЕПТУАЛЬНА МОДЕЛЬ ПЛАНОВО-ФІНАНСОВИХ ПОКАЗНИКІВ ДЛЯ **ȱɇɎɈɊɆȺɐȱɃɇɈȲɋɂɋɌȿɆɂȼɇȺɉɇɍɄɊȺȲɇɂ**

# Aнотанія

Актуальним завданням формування сучасного інформаційного суспільства є побудова і впровадження інформаційних систем в управління освітою. В статті представлено принцип побудови інформаційної системи, одним із завдань якої є автоматизація планово-фінансових процесів планування наукових досліджень в Національній академії педагогічних наук України. Подано опис планово-фінансових документів та засобів по автоматизації їх обробки в інтегрованому середовищі Windows SharePoint Services – Microsoft Word. Визначено концептуальну модель даних, показано, як на її основі побудовано засоби автоматизації роботи з плановофінансовими документами. Наведено екранні форми життєвого циклу документу в інформаційній системі.

Ключові слова: інформаційна система, планово-фінансові документи, планування, наукова установа, предметна область, концептуальна модель, планування.

Постановка проблеми. Інформатизація і комп'ютеризація є однією з актуальних тенденцій розвитку сучасної освіти і науки. В умовах становлення інформаційного суспільства в Україні важливою проблемою є використання інформаційних технологій для підвищення ефективності управлінською діяльністю цих галузей.

Вирішення питання інформатизації управлінської діяльності сприяє впровадженню новітніх інформаційних технологій у процеси управління через створення і розвиток інформаційних систем.

Нформаційна система охоплює сукупність засобів та методів, що дозволяють користувачу збирати, зберігати, передавати і обробляти відібрану інформацію.

*Iнформаційна система (IC)* складається з упорядкованої сукупності документів, технологій та засобів обчислювальної техніки і зв'язків, на базі яких реалізуються інформаційні процеси. ІС визначається як взаємозв'язана сукупність даних, обладнання, програмних засобів, персоналу, стандартних процедур, які призначені для збору, обробки, розподілу, зберігання, представлення інформації у відповідності з вимогами, що випливають з поставлених завдань системи. З іншого боку, термін "інформаційна система" належить до класу програмних продуктів, що полегшують або автоматизують основні процеси діяльності (навчальної, управлінської, виробничої, наукової і т.п.). В цьому контексті система називається інформаційною, якщо вона здійснює *інформаційну підтримку* діяльності, а відповідна програма називається системою, якщо вона послідовно чи паралельно виконує більше однієї функції цієї інформаційної підтримки.

Проблема створення і використання інформаційних систем вирішується більшістю сучасних установ і підприємств, незалежно від виду діяльності.

Проблема проектування *інформаційних систем освіти* (ICO) зумовлена необхідністю створення сучасних ІС, які дозволять здійснити перехід від паперового або частково автоматизованого документообігу до електронного документообігу в галузі освіти.

Зокрема, важливим напрямком упровадження ICO є автоматизація і підтримка наукової діяльності з метою підвищення продуктивності і результативності наукових досліджень.

Дослідження цього напрямку зумовлено необхідністю науково-методичних розробок щодо створення інформаційних систем, спрямованих на управління розвитком освіти. Цей напрям відповідає актуальній для України проблемі формування сучасного інформаційного суспільства, що законодавчо визначається у Законі України "Про Основні засади розвитку інформаційного суспільства в Україні на 2007-2015 роки" від 9 січня 2007 року №537 [1].

Основне завдання, що випливає з цього Закону, полягає у створенні загальнодержавних інформаційних систем, зокрема, для галузі освіти, - це ICO, у тому числі IC планування наукових досліджень.

Проблема забезпечення ефективного планування наукових досліджень є першочерговою у діяльності наукових установ. Від організації планування наукових

досліджень значною мірою залежить рівень наукових досліджень, які є основною формою діяльності наукових установ НАПН України.

Створення IC підтримки процесів планування наукових досліджень як технологічної компоненти наукових установ є важливим практичним завданням модернізації освіти в Україні.

На теперішній час існує широкий спектр програмних систем, які розв'язують задачі створення інформаційних систем. Попри це, створення цілісної інформаційної системи планування з урахуванням багатьох конкретних факторів цієї предметної галузі потребує визначення принципів, методик та моделей, на базі яких можна виконувати розробку власної програмної системи. Готових рішень тут не існує, тому актуальними є дослідження з визначення науково-методичних засад побудови інформаційної системи планування наукових досліджень, зокрема, в Національній академії педагогічних наук України [2].

Для вирішення поставленої проблеми в Інституті інформаційних технологій і засобів навчання НАПН України виконується фундаментальна науково-дослідна робота (НДР) «Науково-методичне забезпечення інформаційної системи планування наукових досліджень в Академії педагогічних наук України на базі мережі Інтернет» (IC «Планування»). IC «Планування» має сформувати єдине інформаційно-освітнє середовище НАПН України і забезпечити автоматизацію процедур планування наукових досліджень в НАПН України [3, 4].

Така система дозволить посадовим особам апарату Президії і співробітникам наукових установ НАПН України мати доступ до єдиної бази даних планування згідно визначеної політики прав і повноважень, використовувати нормативно-правову базу, шаблони, інтелектуальні інтерфейси, функції і сервіси цієї ІС для здійснення процесу планування наукових досліджень. Створення IC «Планування» спрямовано на підвищення рівня наукових досліджень, збільшення продуктивності праці, скорочення часу обробки документів, зменшення обсягу паперової документації [5].

Важливим компонентом при створенні ІС  $\epsilon$  – аналіз, обробка, упорядкування потоків документів в предметній області. Якщо розглядати ІС «Планування», то доцільно із загального потоку документів виокремити планово-фінансові документи із метою адекватного визначення у концептуальній моделі ICO.

Аналіз останніх досліджень і публікацій. В 70-і роки минулого століття проблема автоматизації управлінської діяльності досліджувалася як створення автоматизованих систем управління (АСУ). Дослідженням теоретико-методологічних i методологiчних засад АСУ за кордоном займалися: Г.Буч, Дж.Рамбо, I.Якобсон, в Україні – В.Глушков, Ю.Капітонова, О.Ющенко.

У сучасних умовах розвитку Інтернету та інформаційно-комунікаційних технологій (ІКТ), коли суттєво зросли вимоги і технологічні можливості, автоматизація управлінської діяльності досліджується як проблема створення і впровадження інформаційних систем. Теоретичні і методологічні засади ІС в Україні досліджуються Ф.Андоном, К.Лавріщевою, О.Перевозчиковою, а проблеми створення і впровадження ІС в освіті висвітлено у роботах: В. Бикова [6], Н. Задорожної, Г.Єльникової, О.Співаковського.

З цієї проблеми в Національній академії педагогічних наук України також здійснюються наукові дослідження. Зокрема, загальні принципи, схему і методику проектування інформаційних систем освіти було розроблено і впроваджено в межах науково-дослідної роботи (НДР) "Науково-технологічні і методичні засади забезпечення організації документообігу в інформаційних системах галузі освіти". Результатом виконання НДР було створення інформаційної системи освіти «Слухачі ЦППО» [7]. Засади автоматизації і планування наукових досліджень розроблено в межах НДР «Науково-методичне забезпечення інформаційної системи планування наукових досліджень в Академії педагогічних наук України на базі мережі Інтернет» (далі IC «Планування») [8]. Автором статті опубліковано результати передпроектного обстеження IC у вигляді вимог до автоматизації обробки планово-фінансових документів в інформаційній системі планування наукових досліджень в Національній академії педагогічних наук України [9].

Метою статті є визначення принципів побудови та застосування концептуальної моделі планово-фінансових показників документів у проектуванні ІС «Планування».

### Виклад основного матеріалу.

1. Аналіз предметної області ІС «Планування». Процес планування наукових досліджень регламентується «Положенням про порядок планування і контролю за **виконанням наукових досліджень в Академії педагогічних наук України» [10].** 

Цей документ визначає основні принципи планування і проведення наукових досліджень в установах Національної академії педагогічних наук України; установлює загальні умови щодо відбору і затвердження тем наукових досліджень (наукових проектів), їх реєстрації та обліку, контролю за виконанням науководослідних робіт, оцінювання результатів і приймання завершених робіт. У зазначеному документи подано загальний перелік і форми документів, які повинні супроводжувати процеси планування наукових досліджень (запит на відкриття НДР, технічне завдання, планово-фінансові документи тощо).

У попередніх публікаціях автором статті було розглянуто потоки плановофінансових документів в системі планування наукових досліджень в НАПН України та вимоги до автоматизації обробки планово-фінансових документів, проведено аналіз предметної області ІС «Планування» [9]. Тематикою цієї статті є аналіз планово-фінансових документів та побудова на їх основі концептуальної моделі планово-фінансових показників для ІС в НАПН України».

**2. Концептуальна модель.** Один із рівнів побудови архітектури інформаційної системи – концептуальний рівень, передбачає розробку її концептуальної моделі (або моделі предметної області). Компонентами моделі є об'єкти та їх взаємозв'язки. Вона забезпечує концептуальне представлення даних, використовується для вираження, організації, упорядкування та обміну поданнями. За допомогою концептуальної моделі даних представляються об'єкти предметної області та взаємозв'язку між ними [1].

Основним об'єктом IC «Планування» є документ, а основними функціями є операції з документами відповідно до політики прав користувачів в системі. Операції з документом в IC «Планування» передбачають забезпечення виконання функцій створення, перегляду, редагування, зберігання документа та відстеження його стану (затверджено, очікує схвалення тощо).

Першим етапом побудови концептуальної моделі (далі КМ) є аналіз системи документів з планування наукових досліджень в НАПН України. Планування наукових досліджень передбачає роботу з множиною документів. Цій множині документів належить певний перелік полів. Розроблена КМ включає 43 документи з визначенням полів (ідентифікатори, тип полів тощо). Ці документи безпосередньо формують базу даних IC «Планування».

На основі аналізу зазначених документів побудовано КМ даних ІС «Планування». Вона включає список документів, які є в системі, та списки полів цих документів. КМ даних відображає порядок формування полів та алгоритми полів опрацювання програмного забезпечення системи. На основі КМ одночасно формується бібліотека документів і розробляється програмне забезпечення ІС «Планування».

КМ системи є гнучкою, вона дозволяє змінювати, розширювати, редагувати поля документа. Оскільки КМ даних відображає порядок формування полів, одночасно створюється алгоритм опрацювання програмного забезпечення системи (звідки походить певна інформація, хто відповідальний за внесення інформації тощо). Хоча в побудованій нами КМ даних IC «Планування» відображено діяльність з планування наукових досліджень, одночасно ми вирішуємо важливу задачу: створення глобальної інформаційної бази наукової установи – це інформаційна база Національної академії педагогічних наук України. Таким чином, описуючи КМ, було одночасно сформовано сховище даних IC «Планування».

Як було вище зазначено, для розроблення IC «Планування» важливим є проведення аналізу планово-фінансових документів з метою побудови КМ плановофінансових показників для ІС в НАПН України. По результатах проведеного аналізу розроблено документ під назвою «Академія педагогічних наук України. Планування наукових досліджень. Перелік документів», який власне і є описом КМ даних, в тому числі, і планово-фінансових показників.

Метою КМ є зведення в єдине сховище всіх полів документів, підготовка деякого формального опису для програмування.

КМ узагальнює подання усіх полів, у тому числі, 11 планово-фінансових документів.

Структура КМ містить **поля**:

- **ɧɚɡɜɚɞɨɤɭɦɟɧɬɭ**,
- **ɿɞɟɧɬɢɮɿɤɚɬɨɪ** (ID),
- **хто готус** (наприклад, структурний підрозділ, який відповідає за заповнення цього документу), спільні поля (назва, яка фігурує в документі, який описується і **ID** – порядковий номер поля).

Кожному документу присвоєно унікальний ідентифікатор – ім'я, виділено окремі поля, які характерні для даного документу (наприклад, поля, які використовуються вперше, виділено червоним кольором):

ID (червоний колір) – поле-джерело;

ID (чорний колір) – копія поля;

ID (жовтий колір) – поле обчислюється або автоматично формується;

ID (сірий колір) – поле використовується тільки у вихідному документі;

ID (рожевий колір) – check box документа список значень: "так", "ні".

Фрагмент КМ, що описує документ «Планова калькуляція кошторисної вартості робіт», представлено в табл. 1, де крім визначення полів та опису механізму їх формування подана специфікація джерел (списки-меню, таблиці-меню), яка дозволяє автоматизувати процес формування планово-фінансових показників.

Проаналізуємо цей фрагмент концептуальної моделі:

Назва документу – «Планова калькуляція кошторисної вартості робіт»;

ȱɞɟɧɬɢɮɿɤɚɬɨɪ (ID) **–** Ʉ;

Хто готує – Наукова установа: структурний підрозділ, бухгалтерія;

Спільні поля Z1 (Назва теми наукового дослідження), D2 (Дата укладання договору), D1 (Номер договору), Z3dd (Термін виконання початок), Z4dd (Термін виконання кінець), К9 (Орієнтовна вартість робіт за темою (тис. грн.), NU2 (ПІБ директора), Z5 (ПІБ наукового керівника теми), NU3 (ПІБ головного бухгалтера), **APN7** (ПІБ Президента НАПН України), APN8 (ПІБ Начальника Фінансовоекономічного відділу) заповняються автоматично до формування цього документу. Наприклад, значення поля Z1 (Назва теми наукового дослідження) взято з документу «Запит», поля **D1** (Номер договору) – з документу «Договір на виконання наукової теми».

Спільні поля К1, К2, К3, К4, К5, К6, К7, К8, К9 використовуються вперше, тому їх виділено червоним кольором:

Оплата праці працівників бюджетних установ (1111) – K1;

Нарахування на заробітну плату (1120) – K2;

Придбання предметів постачання і матеріалів, оплата послуг та інші видатки  $(1130) - K3$ ;

Видатки на відрядження (1140) – K4;

Оплата комунальних послуг та енергоносіїв (1160) – K5;

Дослідження і розробки, окремі заходи розвитку з реалізації державних  $periona$ льних) програм (1171) – K6;

Придбання обладнання і предметів довгострокового користування (2110) – К7; Накладні витрати – K8.

Таким чином, КМ IC «Планування» формалізує множину структурних елементів усіх документів, в тому числі і документів, що задіяні в процесі планування.

3. Формування полів планово-фінансових документів. Іншим важливим завданням у функціонуванні IC «Планування» є забезпечення автоматизації процесу створення документів, у тому числі планово-фінансових.

Для кожного з 11 планово-фінансових документів розроблено механізми заповнення полів та визначено перелік спадних списків планово-фінансової документації (назва і зміст), які описано в документі «Заповнення полів плановофінансових документів» у вигляді таблиць для формального опису алгоритму формування відповідних полів програмними засобами. 10 спадних списків повністю сформовано, 9 – перебувають у стадії наповнення.

У таблиці 1 подано фрагмент опису концептуальної моделі на прикладі документу «Планова калькуляція кошторисної вартості робіт».

Фрагмент концептуальної моделі **интереситивної концептуальної моделі Габлиця** 1

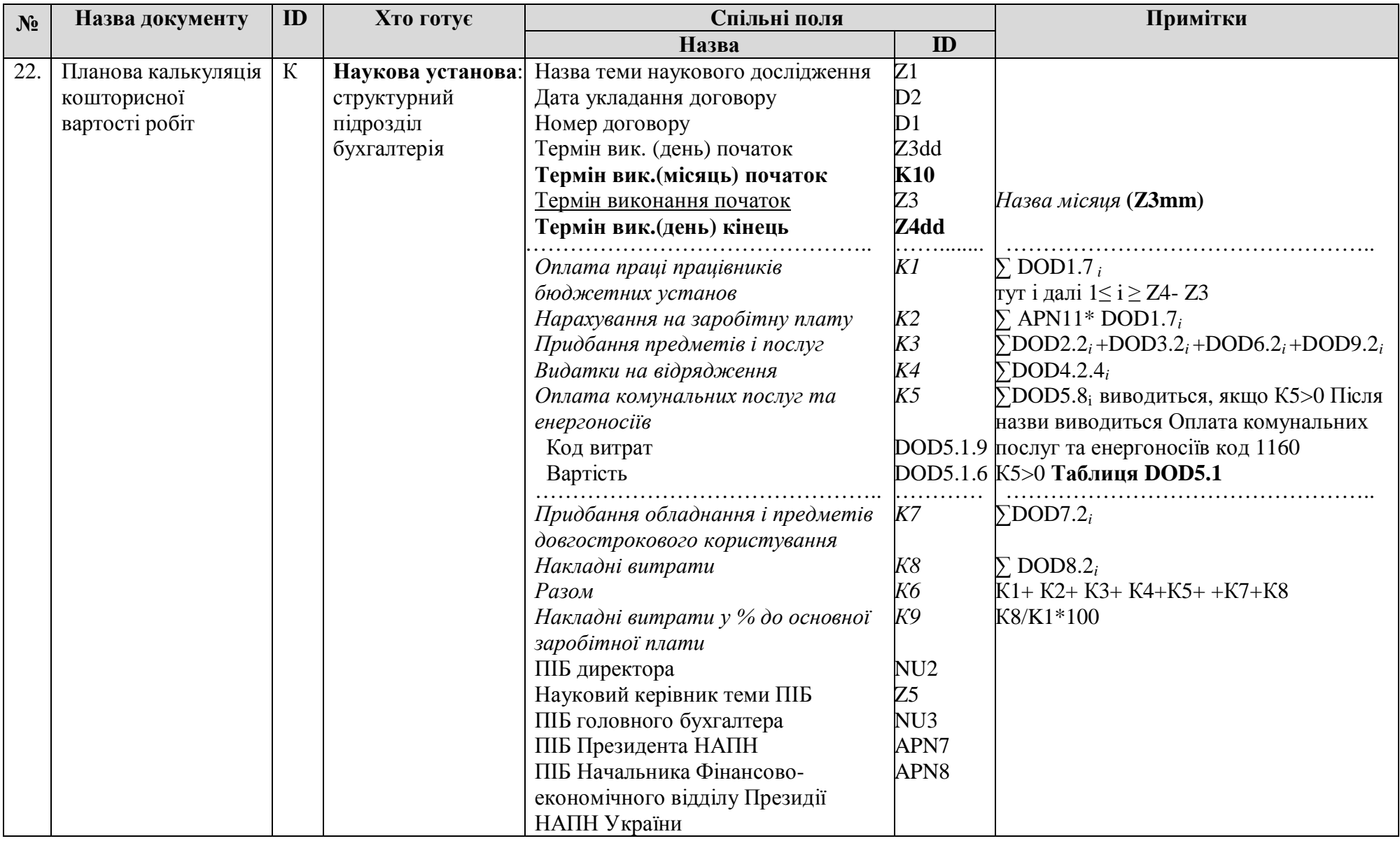

До документу «Заповнення полів планово-фінансових документів» розроблено таблиці формування планово-фінансових документів та спадні списки. Наведемо декілька прикладів:

- розрахунки витрат за статтею «Витрати на оплату праці» («Список категорій персоналу установ НАПН»);
- розрахунки витрат за статтею «Придбання предметів постачання і матеріалів, оплата послуг та інші видатки» («Список предметів постачання і матеріалів, послуг та інших видатків» та «Список посилань на сайти з цінами для придбання предметів постачання і матеріалів, послуг та інших видатків»);
- розрахунки витрат за статтею «Витрати на службові відрядження» («Список витрат на службові відрядження», «Список міст України, визначених для відрядження» та «Список посилань на сайти Укрзалізниці, автобусних вокзалів та станцій, авіакомпаній з цінами на пасажирські перевезення по Україні»).

Використання спадних списків розглянемо на прикладі статті «Витрати на службові відрядження».

Фрагмент «Списку витрат на службові відрядження»:

- видатки на оплату проїзду, добових, квартирних під час службових відряджень; оплата підйомних, проїзду, добових при переміщенні працівників тощо (усі видатки на відрядження, передбачені законодавством України);
- придбання службових проїзних квитків та оплата проїзду за маршрутними листами:
- видатки на відрядження викладачів, працівників бюджетних установ (організацій) на сесії, семінари, конференції, наради, з'їзди наукового характеру, поїздки з науковою метою, проїзд на виробничу практику студентів, учнів;

Приклад «Списку посилань на сайти Укрзалізниці, автобусних вокзалів та станцій, авіакомпаній з цінами на пасажирські перевезення по Україні» наведено у таблиші 2:

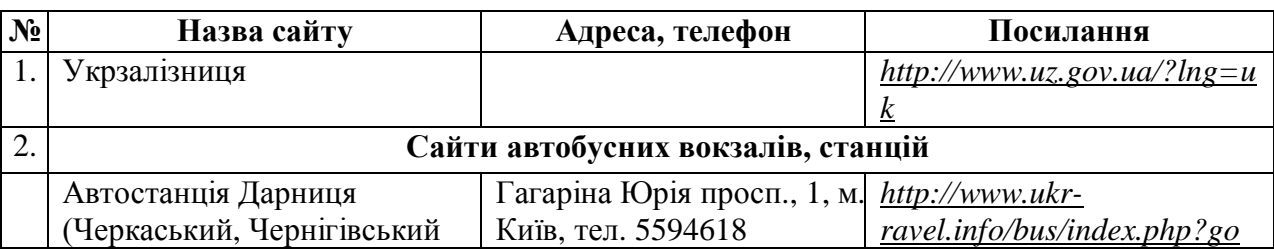

Список посилань на сайти **Габлиця** 2

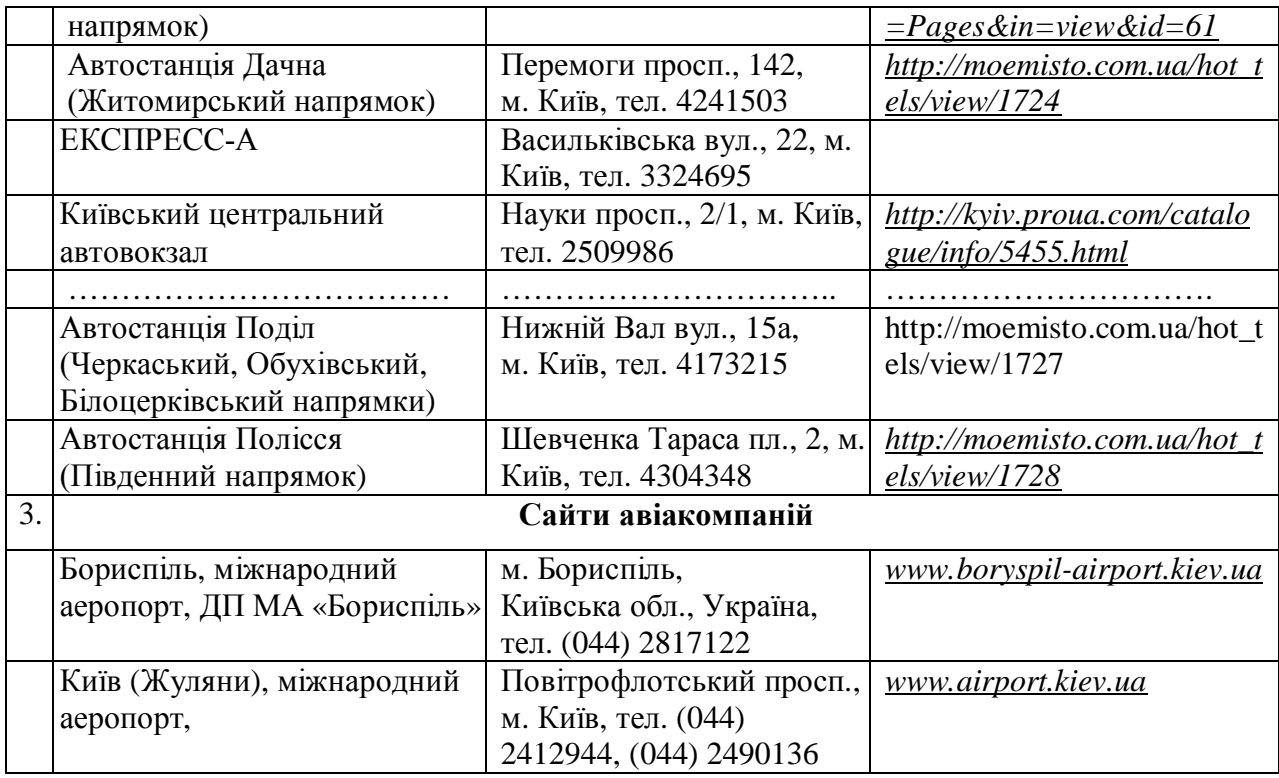

В цілому можна виділити 3 типи заповнення полів:

1. Поля заповнено в попередніх документах і беруться їхні сховища даних;

2. Значення поля вибираються із спадного списку меню (забезпечується механізм поповнення списків);

3. Значення поля розраховується за формулами.

Документ «IC «Заповнення полів планово-фінансових документів» містить: Порядковий номер (№), Назву поля, Хто заповнює та Джерело інформації. До назви поля належать, наприклад: Термін виконання робіт, Назва теми, Дата Договору, Номер Договору, Термін витрат, Найменування матеріалу та інші. Визначено відповідального за заповнення кожного поля (Хто заповнює) – це науковий керівник установи, науковий керівник теми або бухгалтер установи.

# **Джерелом інформації** може бути:

- Календар (Дата Договору та Термін витрат вибирається із Календаря (число, місяць, рік);
- Номер Договору, Кількість л-міс., Середня з/п за місяць категоріям та ін. (вручну або автоматично);
- Списки, наприклад, «Список міст України», «Список Категорій персоналу» та ін.;
- Суми, які рахуються автоматично за формулою, наприклад: Вартість одиниці = Ціна одиниці \*Кількість одиниць;
- Посилання чи Список посилань на сайти (наприклад, сайт Укртелекому, Укрзалізниці та ін.) – вибір Ціни за одиницю;
- Автоматичне заповнення поля № однієї таблиці значенням поля з іншої таблиці.

В спадних списках планово-фінансових документів подано інформацію для розрахунків витрат за статтями, а також списки предметів, матеріалів, обладнання, інвентарю тощо (наприклад, канцелярське, креслярське, письмове приладдя, папір, бланки та інші), з яких користувач вибирає необхідне. Також це можуть бути відомості з посиланнями на сайти, де розміщено актуальні ціни, наприклад, на квитки на потяг, автобус або літак (стаття «Витрати на службові відрядження»), ціни Укртелекому (стаття «Послуги зв'язку») та інші.

В процесі роботи дані, які містяться в спадних списках, можуть змінюватися, оновлюватися та доповнюватися. Так, наприклад, торік було змінено номера кодів економічної класифікації видатків (КЕКВ), які застосовуються при оплаті праці працівників бюджетних установ за трудовим договором.

4. Обробка планово-фінансових документів в інтегрованому середовищі **Windows SharePoint Services – Microsoft Word.** На основі КМ розроблено програмне забезпечення IC «Планування» на базі платформи Windows SharePoint Services. Система забезпечує зручність робіт і дружній інтерфейс для максимально комфортної роботи користувача., а інтеграція SharePoint і Microsoft Office 2007 дозволяє організувати роботу користувача з документами ІС «Планування» в звичному для нього середовищі офісних застосувань.

Windows SharePoint Services для обробки документів надає такі інструменти: типи контенту (content type); експрес-блоки; бібліотеки документів.

Метод формування і обробки планово-фінансових документів з допомогою типів контенту, експрес-блоків та бібліотек документів інтегрованій системі Windows SharePoint Services – Microsoft Word значно спрощує роботу з документами, оскільки при їх створенні спільні експрес-блоки заповнюються автоматично. А при внесенні змін в один із документів інші теж оновлюються. Всі процеси стосовно бази даних виконуються вбудованими функціями і не потребують додаткового втручання програміста. Така технологія роботи користувача дозволяє організувати діяльність в середовищі Microsoft Office.

Розроблення програмного забезпечення IC «Планування» ґрунтується на КМ, на основі якої визначаються контент-типи, формуються шаблони документів.

Виходячи з вбудованих інструментів і засобів SharePoint, процес обробки документів будується за такою схемою: визначення об'єктів концептуальної моделі, побудова контент-типів для об'єктів, визначених КМ (логічна модель даних), специфікація об'єктів логічної моделі на мові XML (фізична модель даних), визначення шаблону документів, який використовує посилання на об'єкт поданих вище моделей, з автоматичним заповненням показників, визначених в документахджерелах.

На рис. 1–5 проілюстровано цю схему на прикладі формування у документі «Накладні витрати» показника «Номер договору», значення якого формується в документі «Договір» (документ-джерело).

На рис. 1 показано опис документу «Договір на виконання наукової теми» (документ-джерело показника «Номер договору») у КМ.

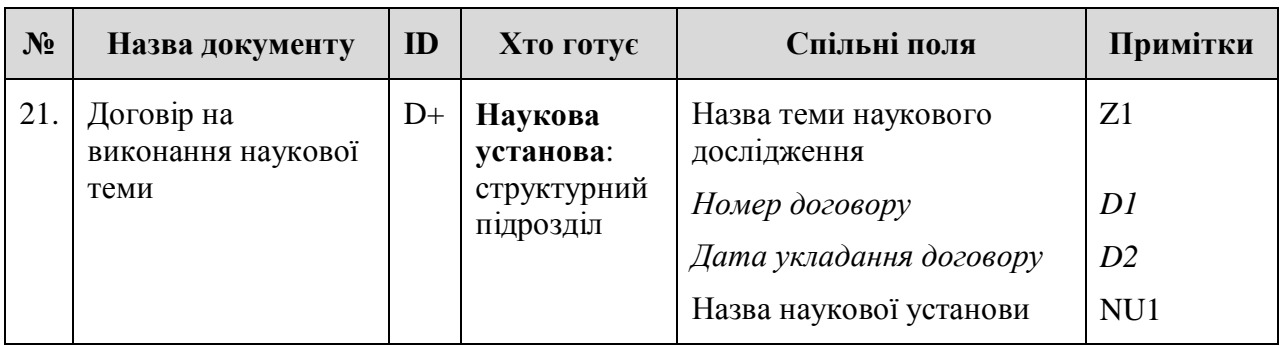

Рис. 1. КМ документу «Планова калькуляція кошторисної вартості робіт»

На рис. 2 показано контент-тип документу «Накладні витрати» (тип вмісту сайту «Накладні витрати»), де червоним кольором обведено поле «Номер договору».

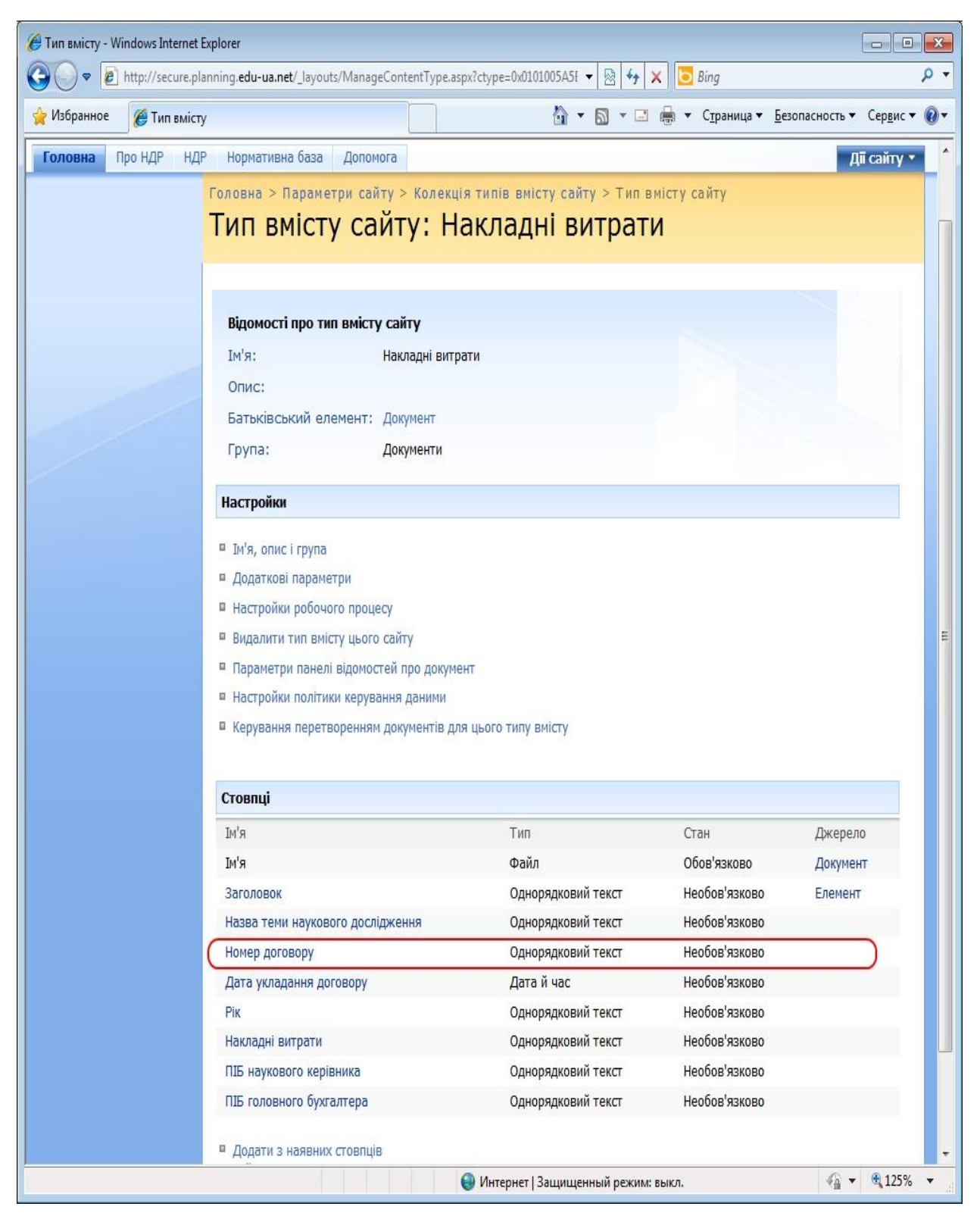

Рис. 2. Контент-тип документу «Накладні витрати»

На рис. 3 представлено опис документу «Накладні витрати» на мові XML (фізична модель даних), де червоним кольором обведено ідентифікатор показника «Номер договору».

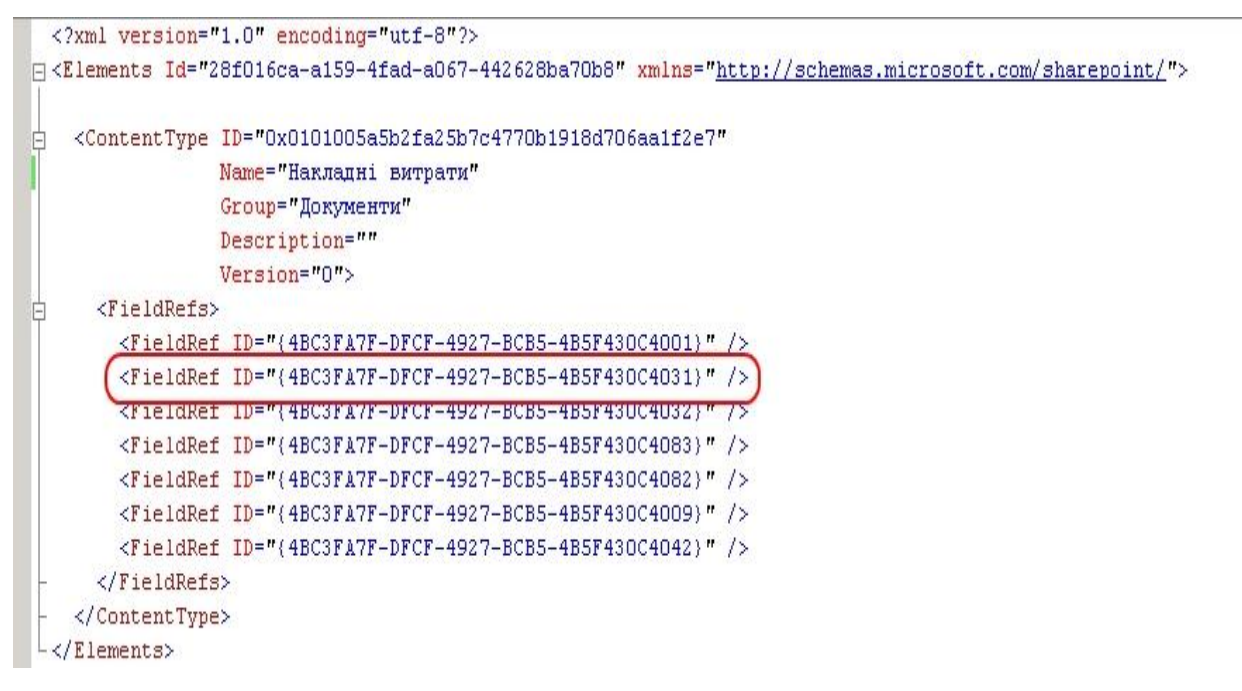

Рис. 3. Опис показників на мові XML (фізична модель)

На рис. 4 відображено шаблон документу «Накладні витрати», де червоним кольором обведено поле «Номер договору», назва якого у шаблоні подається у сірому кольорі, що означає, що це поле буде автоматично сформовано з документу-джерела.

|                                                                                                    |                                                                                                    | 圓 り・ぴ )⇒                              |                                                                                             |                        | Документ4 - Microsoft Word |                    |                                              |                                                           | 覀                            |                   |  |
|----------------------------------------------------------------------------------------------------|----------------------------------------------------------------------------------------------------|---------------------------------------|---------------------------------------------------------------------------------------------|------------------------|----------------------------|--------------------|----------------------------------------------|-----------------------------------------------------------|------------------------------|-------------------|--|
|                                                                                                    | Главная                                                                                                    | Вставка                               | Разметка страницы                                                                           | Рассылки<br>Ссылки     |                            | Рецензирование     | Вид                                          | Разработчик                                               |                              | $\circ$           |  |
|                                                                                                    | ð6<br>En<br>Вставить<br>Буфер об Б                                                                                                    |                                       | Times New Roman $\tau$ 12 $\tau$ $ \mathbf{A}^*  \overset{\text{ad}}{\rightarrow}$<br>Шрифт | $\overrightarrow{12}$  | 狂・狂・続引録 健<br>Абзац         | <b>Fa</b>          | AaBbCc AaBbCcD<br>Название ПОбычный Заголово | <b>AaBbC</b><br>Изменить<br>$\approx$<br>стили -<br>Стили | Редактирование<br>$\sqrt{2}$ | an                |  |
| c                                                                                                    | 國                                                                                                    |                                       |                                                                                             |                        |                            |                    |                                              |                                                           |                              |                   |  |
| 20 ( ) 19 ( ) 19 ( ) 19 ( ) 19 ( ) 19 ( ) 19 ( ) 19 ( ) 19 ( ) 19 ( ) 19 ( ) 19 ( ) 19 ( ) 19 ( ) 19 ( ) 19 ( ) 19 ( ) 19 ( ) 19 ( ) 19 ( ) 19 ( ) 19 ( ) 19 ( ) 19 ( ) 19 ( ) 19 ( ) 19 ( ) 19 ( ) 19 ( ) 19 ( ) 19 ( ) 19 ( ) | Додаток 7-3<br>до Положення про порядок планування і<br>контролю за виконанням наукових досліджень в<br>Академії педагогічних наук України                                                                                        |                                       |                                                                                             |                        |                            |                    |                                              |                                                           |                              |                   |  |
|                                                                                                    | Розрахунки витрат за статтею                                                                                                    |                                       |                                                                                             |                        |                            |                    |                                              |                                                           |                              |                   |  |
|                                                                                                    | " Накладні витрати"<br><b>на</b> [Рік] рік                                                                                                    |                                       |                                                                                             |                        |                            |                    |                                              |                                                           |                              |                   |  |
|                                                                                                    | з робіт за темою [Назва теми наукового дослідження].                                                                                                    |                                       |                                                                                             |                        |                            |                    |                                              |                                                           |                              |                   |  |
|                                                                                                    |                                                                                                    |                                       |                                                                                             |                        |                            |                    |                                              |                                                           |                              |                   |  |
|                                                                                                    | що виконуються згідно з договором від [Дата укладання договору] р. № [Номер договору]                                                                                                    |                                       |                                                                                             |                        |                            |                    |                                              |                                                           |                              |                   |  |
|                                                                                                    | [Накладні витрати] тис. грн. (у цінах на " " 200 р.)                                                                                                    |                                       |                                                                                             |                        |                            |                    |                                              |                                                           |                              |                   |  |
|                                                                                                    |                                                                                                    |                                       |                                                                                             |                        |                            |                    |                                              |                                                           |                              |                   |  |
|                                                                                                    |                                                                                                    | $\div$<br>N <sub>2</sub><br>$\pi/\pi$ | Найменування<br>витрат                                                                      | Одиниці<br>вимірювання | Ціна<br>одиниці            | Кількість          | Вартість                                     | Джерела<br>інформації про<br>розмір цін                   |                              |                   |  |
|                                                                                                    |                                                                                                    | $\mathbf{1}$                          | $\overline{2}$                                                                              | 3                      | $\overline{4}$             | 5                  | 6                                            | 7                                                         |                              |                   |  |
|                                                                                                    |                                                                                                    | 1                                     |                                                                                             |                        |                            |                    |                                              |                                                           |                              |                   |  |
|                                                                                                    |                                                                                                    | $\overline{2}$ .                      |                                                                                             |                        |                            |                    |                                              |                                                           |                              |                   |  |
|                                                                                                    |                                                                                                    | $- - -$                               |                                                                                             |                        |                            |                    |                                              |                                                           |                              |                   |  |
|                                                                                                    |                                                                                                    |                                       |                                                                                             |                        |                            |                    |                                              |                                                           |                              |                   |  |
|                                                                                                    |                                                                                                    |                                       |                                                                                             |                        |                            |                    |                                              |                                                           |                              |                   |  |
|                                                                                                    | <b>Науковий керівник теми видовиди в процессительно в процессительно в процессительно в процессительно в процессительно в процессительно в процессительно в процессительно в процессительно в процессительно в процессительно</b> |                                       |                                                                                             |                        |                            |                    |                                              |                                                           |                              |                   |  |
|                                                                                                    | $(ni\partial nuc)$                                                                                                    |                                       |                                                                                             |                        |                            |                    |                                              |                                                           |                              |                   |  |
| Головний бухгалтер установи                                                                                                    |                                                                                                    |                                       |                                                                                             |                        |                            |                    |                                              | $\pmb{\ast}$<br>$\circ$                                   |                              |                   |  |
|                                                                                                    |                                                                                                    |                                       |                                                                                             |                        |                            | $(ni\partial nuc)$ |                                              |                                                           |                              | $\overline{\ast}$ |  |
| $\overline{\mathbb{U}}$<br>Число слов: 102 5 Украинский (Украина)<br>$\bigoplus$ :<br>Страница: 1 из 1                                                                                                    |                                                                                                    |                                       |                                                                                             |                        |                            |                    |                                              |                                                           |                              |                   |  |

Рис. 4. Шаблон документу «Накладні витрати»

Рис. 5 містить документ «Накладні витрати», роботу з яким виконує користувач який відкриває користувач для роботи заповнення документу «Накладні витрати», при чому поле «Номер договору» вже автоматично заповнено в системі, коли був заповнений «Номер договору». Як видно з рис. 5, поле «Номер договору» при відкритті документу вже заповнено – №11/8/3-09-Нф (обведено червоним кольором).

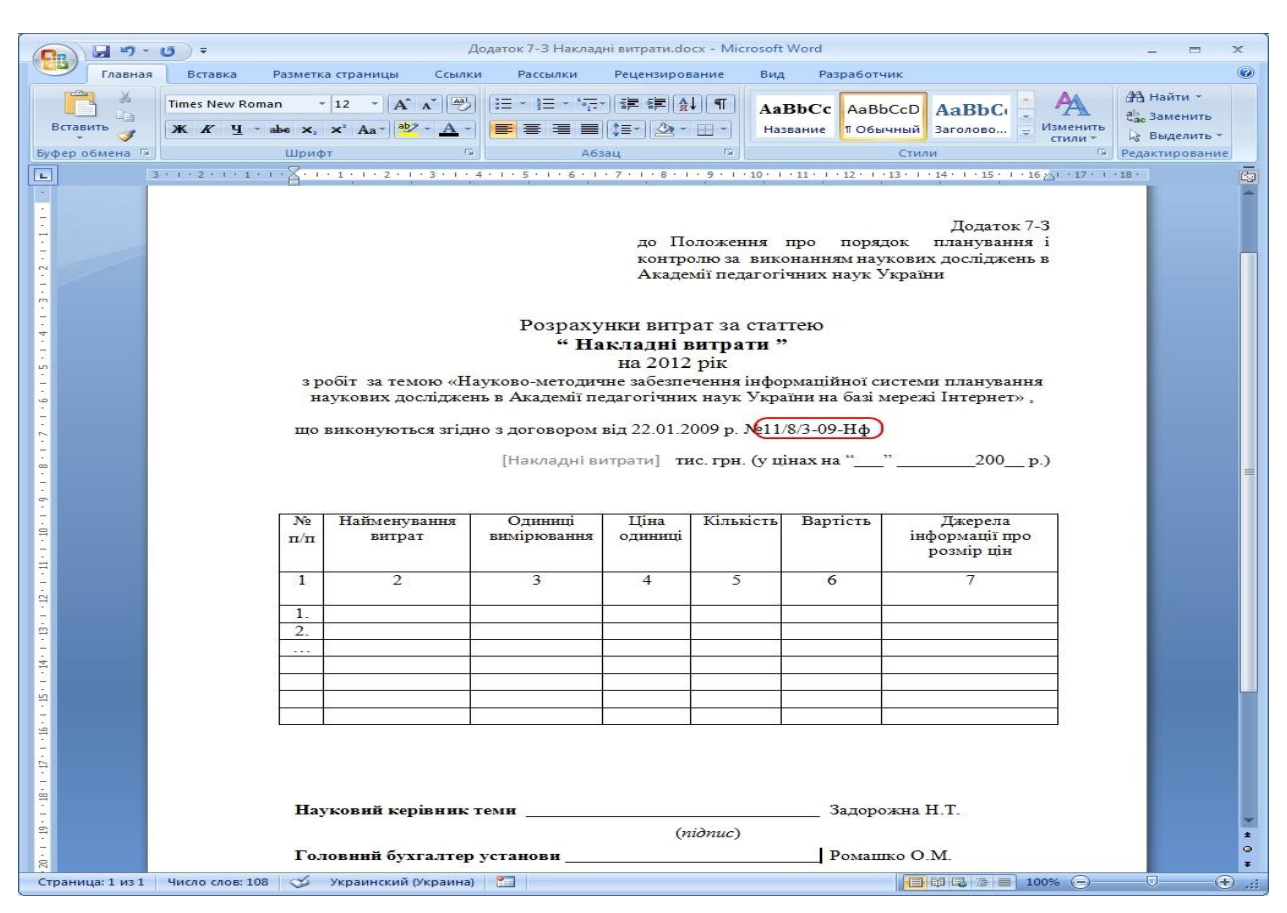

Рис.5. Документ «Накладні витрати», який заповнює користувач

За такою схемою здійснюється обробка всіх планово-фінансових документів ІС «Планування», визначених в КМ.

#### **Висновки**

В статті представлено принцип побудови інформаційної системи ІС «Планування» для автоматизації планово-фінансових процесів планування наукових досліджень в Національній академії педагогічних наук України, дослідження щодо формування полів та автоматизації обробки планово-фінансових документів в iнтегрованому середовищі Windows SharePoint Services – Microsoft Word, яке проводилося в межах виконання НДР «Науково-методичне забезпечення інформаційної системи планування наукових досліджень в Академії педагогічних наук України на базі мережі Інтернет».

В процесі тестування та експлуатації ІС «Планування» планується подальша оптимізація, доопрацювання та удосконалення КМ системи.

Запропонований підхід до аналізу предметної області та опису КМ даних може використовуватися при побудові інформаційних систем для різних предметних областей, а також в якості навчальних матеріалів при вивченні теорії і проведенні практичних занять з таких дисциплін, як інформаційні системи, системи електронного документообігу.

## Список використаних джерел

- 1. Закон України "Про Основні засади розвитку інформаційного суспільства в Україні на 2007-2015 роки" від 9 січня 2007 року N 537-V. – Режим доступу: //http://zakon.rada.gov.ua/cgi-bin/laws/main.cgi?nreg=537- 16&test=4/UMfPEGznhhttR.ZicDLI6jHI4S6s80msh8Ie6
- 2. Задорожна Н.Т. Концепція створення інформаційної системи планування наукових досліджень АПН України на базі мережі Інтернет. – [Електронний ресурс] / Н. Т. Задорожна // Концепція створення інформаційної системи планування наукових досліджень АПН України на базі мережі Інтернет. – 2010.  $N<sub>2</sub>1$  (16). – Режим доступу: http://www.nbuv.gov.ua/ejournals/ITZN/em10/content/09zntitn.htm.
- 3. Кузнецова Т. В. Формування функціонального забезпечення інформаційної системи планування наукових досліджень НАПН України. - [Електронний ресурс] / Т. В. Кузнецова // Інформаційні технології і засоби навчання. – 2010. –  $N<sub>2</sub>3$  (17). – Режим доступу: http://www.ime.edu-ua.net/em17/emg.html.
- 4. Кузнецова Т.В. Організаційне забезпечення Інформаційної системи планування наукових досліджень в АПН України. – [Електронний ресурс] / Т. В. Кузнецова // Організаційне забезпечення Інформаційної системи планування наукових досліджень в АПН України. – 2010. – №1 (15). – Режим  $\mu$ <sub>193</sub> (http://www.nbuv.gov.ua/e-journals/ITZN/em15/content/10ktvuoa.htm.
- 5. Задорожна Н. Т. Науково-методичні засади забезпечення інформаційної системи планування наукових досліджень в АПН України. - [Електронний ресурс] / Н. Т. Задорожна // Інформаційні технології і засоби навчання. – 2010.  $-\text{Ne1}$  (16). – Режим доступу: http://www.ime.edu-ua.net/em16/emg.html.
- 6. Биков В. Ю. Моделі організаційних систем відкритої освіти: Монографія. К.: Атіка, 2009. – 684 с.: іл.
- 7. Задорожна Н.Т., Кільченко А.В., Середа Х.В. Інформаційна система «Слухачі Центрального інституту післядипломної педагогічної освіти Академії педагогічних наук України» // Комп'ютерні науки та інформаційні технології (CSIT-2007): Матер. міжнар. наук.-техн. конф., 27–29 вер. 2007 р. / Львів: Національний університет "Львівська політехніка", Інститут комп'ютерних наук та інформаційних технологій, 2007. – С. 33–35.
- 8. Середа Х. В. Вимоги до інформаційного забезпечення інформаційної системи планування наукових досліджень в АПН України. Концептуальна модель даних / Х. В. Середа. – [Електрон. дані]. – Режим доступу: http://www.ime.eduua.net/em16/emg.html. – Назва з екрана.
- 9. Кільченко А. В., Лебеденко Л. В. Вимоги до автоматизації обробки плановофінансових документів в інформаційній системі планування наукових досліджень в Академії педагогічних наук України. – [Електронний ресурс] / А. В. Кільченко, Л. В. Лебеденко // Інформаційні технології і засоби навчання.  $-2010$ . –  $\mathbb{N}^{\circ}$  (16). – Режим доступу: http://www.ime.edu-ua.net/em16/emg.html.
- 10. Положення про порядок планування і контролю за виконанням наукових досліджень в Академії педагогічних наук України» (редакція 2010 р.): [Затв. постановою Президії АПН України від 17 груд. 2009 р. № 1-7/12-395] / АПН України. – К: [б. в.], 2009. – 50 с.
- 11. Задорожна Н.Т., Лавріщева К.М. Менеджмент документообігу в інформаційних системах освіти, Навчально-методичний посібник. – К., "Педагогічна думка",  $2007 - 228c.$

# КОНЦЕПТУАЛЬНАЯ МОДЕЛЬ ПЛАНОВО-ФИНАНСОВЫХ ПОКАЗАТЕЛЕЙ ДЛЯ ИНФОРМАЦИОННОЙ СИСТЕМЫ В НАПН УКРАИНЫ

**Кильченко Алла Виленовна**, научный сотрудник отдела электронных информационных ресурсов и сетевых технологий Института информационных технологий и средств обучения Национальной академии педагогических наук Украины, allavk2004@mail.ru

### **Аннотания**

Актуальной задачей формирования современного информационного общества является построение и внедрение информационных систем в управление образованием. Статья содержит анализ предметной области информационной системы в Национальной академии педагогических наук Украины, описание плановофинансовых документов и средств по автоматизации их обработки в интегрированной среде Windows SharePoint Services – Microsoft Word. Представлена концептуальная модель данных, показано, как на ее основе построены средства автоматизации работы с планово-финансовыми документами. Приведены экранные формы жизненного цикла документа в информационной системе: концептуальная модель данных, логическая модель данных, физическая модель данных, шаблон документа, конечный документ с автоматическим заполнением показателей планово-финансовых документов.

Ключевые слова: информационная система, планово-финансовые документы, планирование, научное учреждение, концептуальная модель, показатель.

# **CONCEPTUAL MODEL OF FINANCIAL INDEXES FOR INFORMATIVE SYSTEM IN NAPS OF UKRAINE**

**Kilchenko Alla Vilenivna,** scientist of department of electronic informative resources and network technologies of Institute of Information Technologies and Learning Tools of The National Academy of Pedagogical Sciences of Ukraine, allavk2004@mail.ru

#### **Resume**

The actual task of forming of modern informative society is a construction and introduction of the informative systems in a management education. The article contains the analysis of subject domain of the informative system in the National academy of pedagogical sciences of Ukraine, description of financial documents and facilities for automations of their treatment in the integrated environment of Windows SharePoint Services – Microsoft Word. The conceptual model of information is presented, it is shown, as on its basis facilities of automation of work are built with financial documents. The CRT forms of life cycle a document are resulted in the informative system: conceptual model of information, logical model of data, physical model of data, template, a document, eventual document with the automatic filling of indexes of financial documents.

**Keywords:** informative system, financial documents, planning, scientific establishment, conceptual model, index.